# **Canvis globals (2012)**

### **Canvi global per arreglar enregistrament vídeos Febrer 2012**

Canvi global per canviar la posició 6 de la capçalera a "g" i el tipus de material a "g"

1. Cercar tots els registres amb una 245 |h[enregistrament vídeo] sense tipus de material "g"

BIBLIOGRÁFICO Tipo Mater distinto que "g" AND BIBLIOGRÁFICO Campo MARC 245 contiene "|h[Enregistrament vídeo]"

Total 644 registres

2. Canviar totes les posicions 06 de la capçalera a "g" i el tipus de material a "g"

1 Special b() TIPO REG <any > = g 2 Fixed Tipo Mater <any > = g

1288 canvis

#### **Canvi global per arreglar els apòstrofs de la càrrega d'Elsevier-ScienceDirect Març 2012**

1. Cercar tots els registres amb etiqueta 730 ScienceDirect e-books (2012):

BIBLIOGRÁFICO Campo MARC 730 contiene "ScienceDirect e-books (2012)"

Total 7.976 registres

2. Canviar tots els "'" per un apòstrof:

1 Cambiar . $\&$ apos;  $=$  ='

- Títol: 240, 245 408 registres canviats
- Altres títols: 246, 730, 740 42 registres canviats
- Col·lecció: 490, 830 14 registres canviats
- $\bullet$  Autors: 100, 700 20 registres canviats
- Entitats:  $710 2$  registres canviats
- Congrés:  $111 13$  registres canviats
- Matèries: 950 223 registres canviats

# **Canvi global per arreglar 856 amb enllaços trencats Maig 2012**

1. Fer una llista al CCUC:

BIBLIOGRÁFICO Campo MARC 856|u contiene "= "

Total 94 registres

- 2. Canviar "= " per "="
- 1 Cambiar  $(856) = -(856) =$

#### **Canvi global per arreglar tesis de TDX Maig 2012**

1. Fer una llista al CCUC:

BIBLIOGRÁFICO Campo MARC 730 contiene "TDX"

Total 9.825 registres

2. Esborrar els espais que han quedat darrera de la 730 "TDX "

Cambiar .(730)TDX =  $=(730)$ TDX

Total 492 modificats

2. Canviar els grup tags incorrectes

Cambiar .(730)TDX =  $u(730)$ TDX

Total 27 modificats

# **Canvi global enllaços Kluweronline Novembre 2012**

1. Fer una llista al CCUC:

BIBLIOGRÁFICO Campo MARC 856 contiene "kluweronline"

#### Total 251 registres

2. Canviar la URL de "*<http://www.kluweronline.com/issn/0924-865X/contents>* " per "*<http://link.springer.com/0924-865X>*"

- Cambiar .(856)*[www.kluweronline.com/issn](http://www.kluweronline.com/issn)* = =(856)*[link.springer.com/](http://link.springer.com/)*
- Cambiar .(856)/contents = [res; esborrar /contents]
- Cambiar .(856)/current = [res; esborrar /current] (*algunes URLs també portaven /current al final*)

### **Canvi global a la 856 sense \$z ni \$y Novembre 2012**

1. Fer una llista al CCUC:

BIBLIOGRÁFICO Campo MARC 856 distinto que "" AND BIBLIOGRÁFICO Campo MARC 856|z igual que "" AND BIBLIOGRÁFICO Campo MARC 856|y igual que ""

Total 83.815 registres

2. Afegir a les 856 al principi del camp: \$yWWW.

AddBegin  $. (856) = |vWWW$ 

3. Fer una llista al CCUC amb els registres que tenen més d'una 856 i una d'elles no té ni \$z ni \$y.

BIBLIOGRÁFICO Campo MARC 856 distinto que "" AND BIBLIOGRÁFICO Campo MARC 856 al menos un campo no tiene "|z" AND BIBLIOGRÁFICO Campo MARC 856 al menos un campo no tiene "|y"

4. Canviar el \$3 per \$yWWW.

Cambiar  $(856)|3 = (856)|yWWW|3$ 

5. Fer llista de registres que tenen una 856 que comenci per \$u

BIBLIOGRÁFICO Campo MARC 856 distinto que "" AND BIBLIOGRÁFICO Campo MARC 856 comienza por "|u"

- 6. Afegir un \$aprova al davant del camp 856
- 7. Canviar el \$aprova\$u per \$yWWW\$u
- 8. Esborrar el \$aprova

#### **Canvi global enllaços LNCS Novembre 2012**

1. Fer una llista al CCUC. Hi ha registres que tenen Lecture Notes in Computer Science a una 730, d'altres a una 830, etc..per tant, hem pensat que millor fer la cerca per **tots els registres que a la URL tinguin l'ISSN de LNCS**:

BIBLIOGRÁFICO Campo MARC 856 contiene "0302-9743"

Total 1.583 registres

2. Canviar el text de la 856:

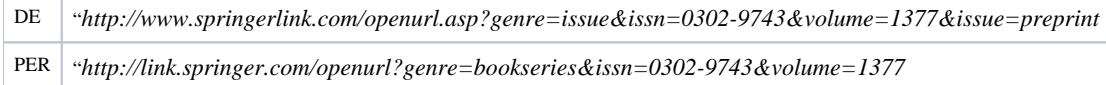

Canviar .(856)*[www.springerlink.com/openurl.asp?genre=issue&issn](http://www.springerlink.com/openurl.asp?genre=issue&issn)* = =(856)*[link.springer.com/openurl?genre=bookseries&issn](http://link.springer.com/openurl?genre=bookseries&issn)*

Canviar .(856)&issue=preprint = [res; esborrar &issue=preprint]

------------------------

Octubre 2017